## CS420 HW2 Solutions

2.1)

$$
E \to E + T|T
$$

$$
T \to T \times F|F
$$

$$
F \to (E)|a
$$

Give parse trees and derivations for each string.

2.1.c)  $a + a + a$ 

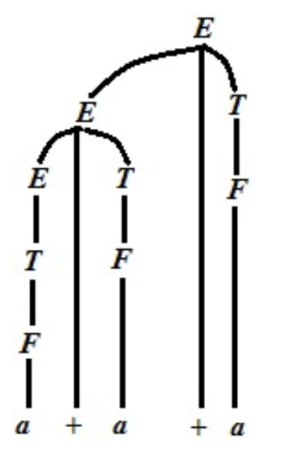

The derivation is as follows

$$
E \implies E + T
$$
  
\n
$$
\implies E + T + T
$$
  
\n
$$
\implies T + T + T
$$
  
\n
$$
\implies F + T + T
$$
  
\n
$$
\implies F + F + T
$$
  
\n
$$
\implies F + F + F
$$
  
\n
$$
\implies a + F + F
$$
  
\n
$$
\implies a + a + F
$$
  
\n
$$
\implies a + a + a
$$

2.1.d) ((a)) E =⇒ T =⇒ F =⇒ (E) =⇒ (T) =⇒ (F) =⇒ ((E)) =⇒ ((T)) =⇒ ((F)) =⇒ ((a))

2.4.e) Give context-free grammars that generate the following languages. The alphabet  $\sum$  is  $\{0, 1\}$ .  $\{w|w=w^R$ , that is, w is a palindrome}

The context free gramar for the language is given by  $S \to 0|1|0S0|1S1|\epsilon$ 

## 2.6.b) Give context-free grammars generating the following language, The complement of the language  $\{a^n b^n | n \geq 0\}.$

The compliment of the language  $L$  either should start with  $b$  or end in  $a$ , or if it starts with  $a$  and ends with  $b$  the substring between the two must not be in L. So we can write the grammar as follows.

$$
S \to bA|Aa|aSb
$$

$$
A \to aA|bA|\epsilon
$$

## 2.9) Give a context-free grammar that generates the language

$$
A = \left\{ a^i b^j c^k | i = j \text{ or } j = k \text{ where } i, j, k \ge 0 \right\}
$$

We can split A into two languages  $A_1 = \{a^i b^j c^k | i = j \text{ where } i, j, k \geq 0\}$  and  $A_2 = \left\{ a^i b^j c^k | j = k \text{ where } i, j, k \geq 0 \right\}$ 

CFG for the language  $A_1$  is as follows

$$
S_1 \to S_1 c |E|\epsilon
$$
  

$$
E \to aEb|\epsilon
$$

CFG for the language  $A_2$  is as follows

$$
S_2 \to aS_2|F|\epsilon
$$

$$
F \to bFc|\epsilon
$$

We can take the union of the two CFG's for the language A

$$
S \to S_1 | S_2
$$

For generating the string  $w = a^n b^n c^n$  we can use either  $S_1$  or  $S_2$ , therefore the grammar is ambigous.

## 2.11) Convert the CFG to an equivalent PDA

 $E \to E + T|T$  $T \to T \times F|F$  $F \to (E)|a$ 

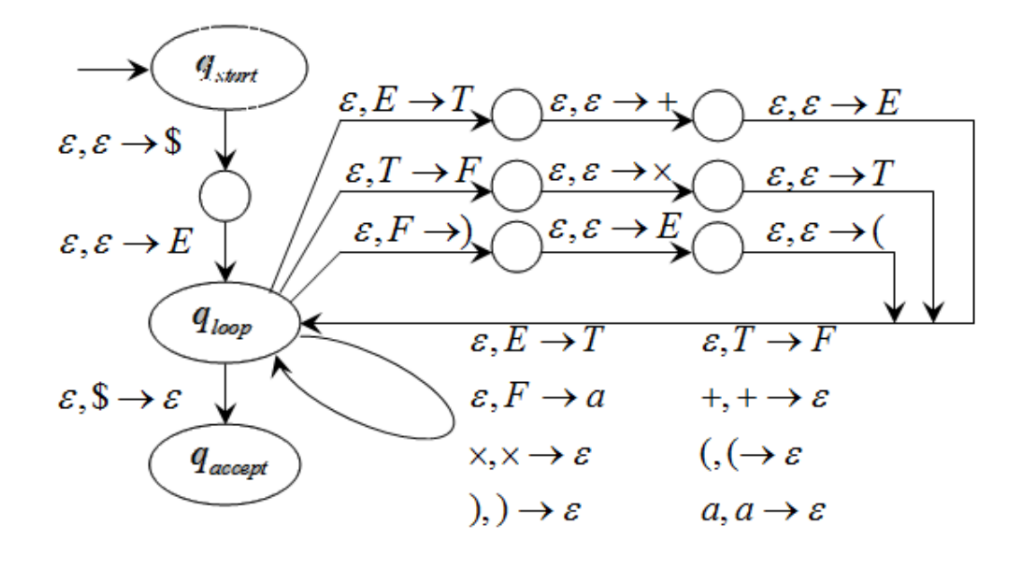

2.12) Convert the CFG to an equivalent PDA

$$
R \to XRX|S
$$
  
\n
$$
S \to aTb|bTa
$$
  
\n
$$
T \to XTX|X|\epsilon
$$
  
\n
$$
X \to a|b
$$

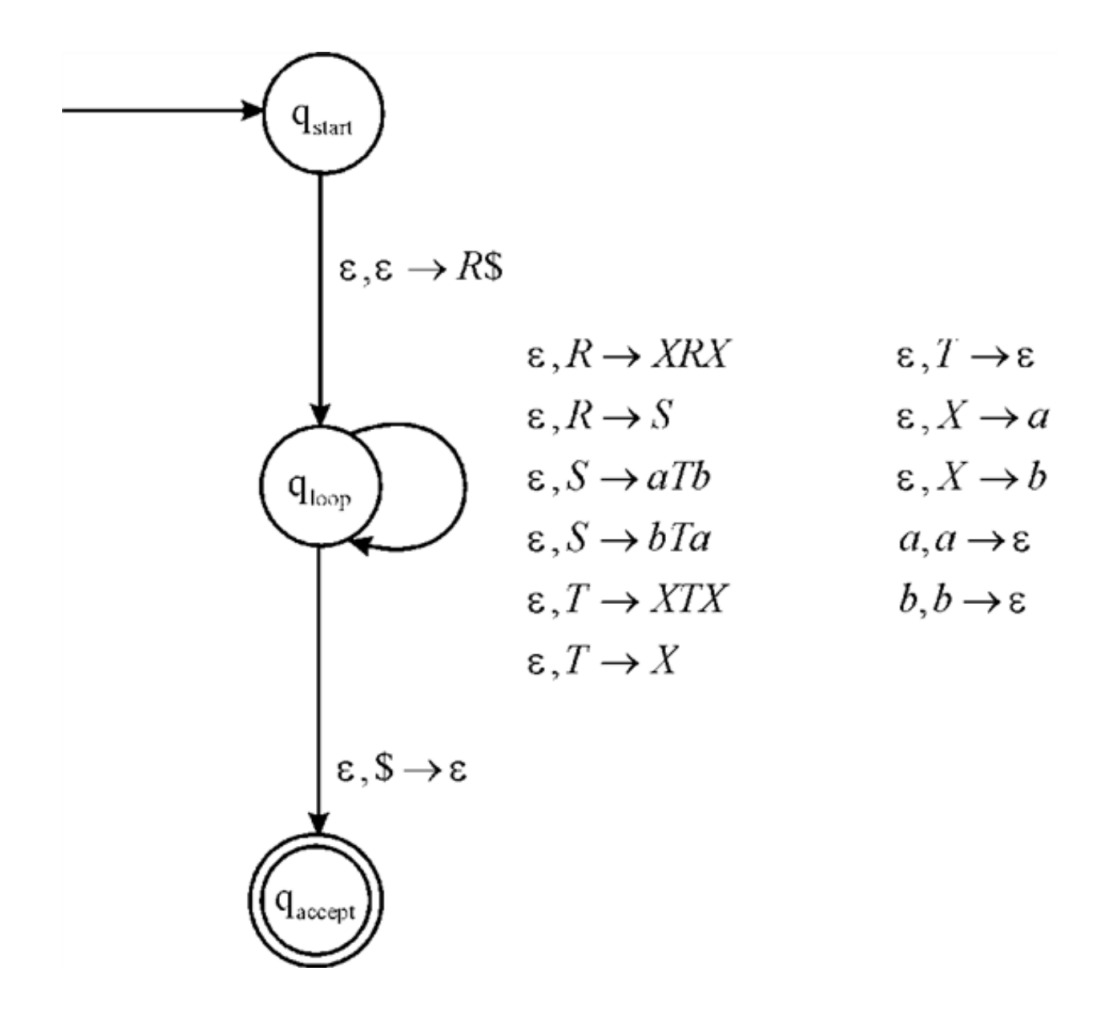

2.14) Convert the following CFG into an equivalent CFG in Chomsky normal form.

$$
A \to BAB|B|\epsilon
$$
  

$$
B \to 00|\epsilon
$$

In Chomsky Normal form every rule is of the form

 $A \rightarrow BC$  $A \rightarrow a$  $S \to \epsilon$ , where S is the start symbol We first add a new start variable  ${\cal S}_0$  to get

$$
S_0 \to A
$$
  

$$
A \to BAB|B|\epsilon
$$
  

$$
B \to 00|\epsilon
$$

Next we remove all rules containing  $\epsilon$ 

$$
S_0 \to A|\epsilon
$$
  

$$
A \to BAB|BA|AB|A|B|BB
$$
  

$$
B \to 00
$$

Now we remove the unit rules to get the following

$$
S_0 \to BAB|BA|AB|00|BB|\epsilon
$$
  

$$
A \to BAB|BA|AB|00|BB
$$
  

$$
B \to 00
$$

Now we can replace the terminals with a new variable  ${\cal U}$ 

$$
S_0 \to BAB|BA|AB|UU|BB|\epsilon
$$
  
\n
$$
A \to BAB|BA|AB|UU|BB
$$
  
\n
$$
B \to UU
$$
  
\n
$$
U \to 0
$$

Now we need to shorten the RHS of the rules to contain only two variables

$$
S_0 \to BC|BA|AB|UU|BB|\epsilon
$$
  
\n
$$
A \to BC|BA|AB|UU|BB
$$
  
\n
$$
B \to UU
$$
  
\n
$$
U \to 0
$$
  
\n
$$
C \to AB
$$

This is the final CFG in Chomsky Normal Form